# **SiteManagement**

*Release 0.1*

**YTK**

**Jul 09, 2022**

## **CONTENTS**

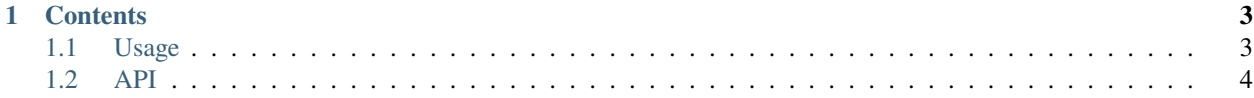

**SiteManagement** is a 3D data management and visualization software that create and visualize 3D geoscientific models in a user-friendly interface.

Check out the *[Usage](#page-6-1)* section for further information, including how to *[Lauching HGCP-SiteManagement Module](#page-6-2)* the project.

**Note:** This project is under active development.

#### **CHAPTER**

### **ONE**

## **CONTENTS**

## <span id="page-6-1"></span><span id="page-6-0"></span>**1.1 Usage**

## <span id="page-6-2"></span>**1.1.1 Lauching HGCP-SiteManagement Module**

To lunch Lumache, first install is extract .zip file to any location

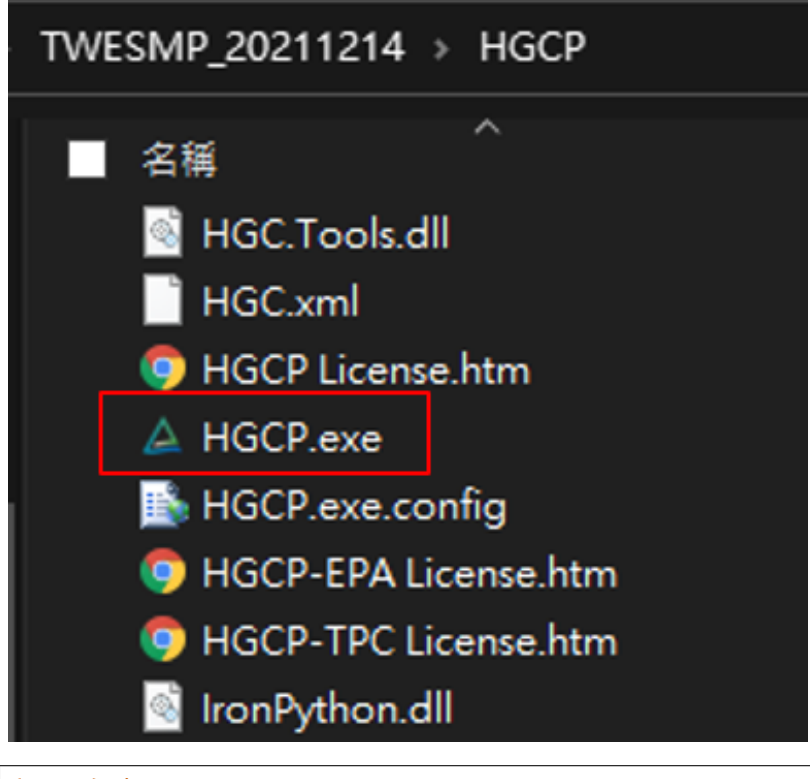

(.venv) \$ pip install lumache

#### **1.1.2 Creating recipes**

To retrieve a list of random ingredients, you can use the lumache.get\_random\_ingredients() function:

The kind parameter should be either "meat", "fish", or "veggies". Otherwise, lumache. get\_random\_ingredients() will raise an exception.

For example:

```
>>> import lumache
>>> lumache.get_random_ingredients()
['shells', 'gorgonzola', 'parsley']
```
## <span id="page-7-0"></span>**1.2 API**